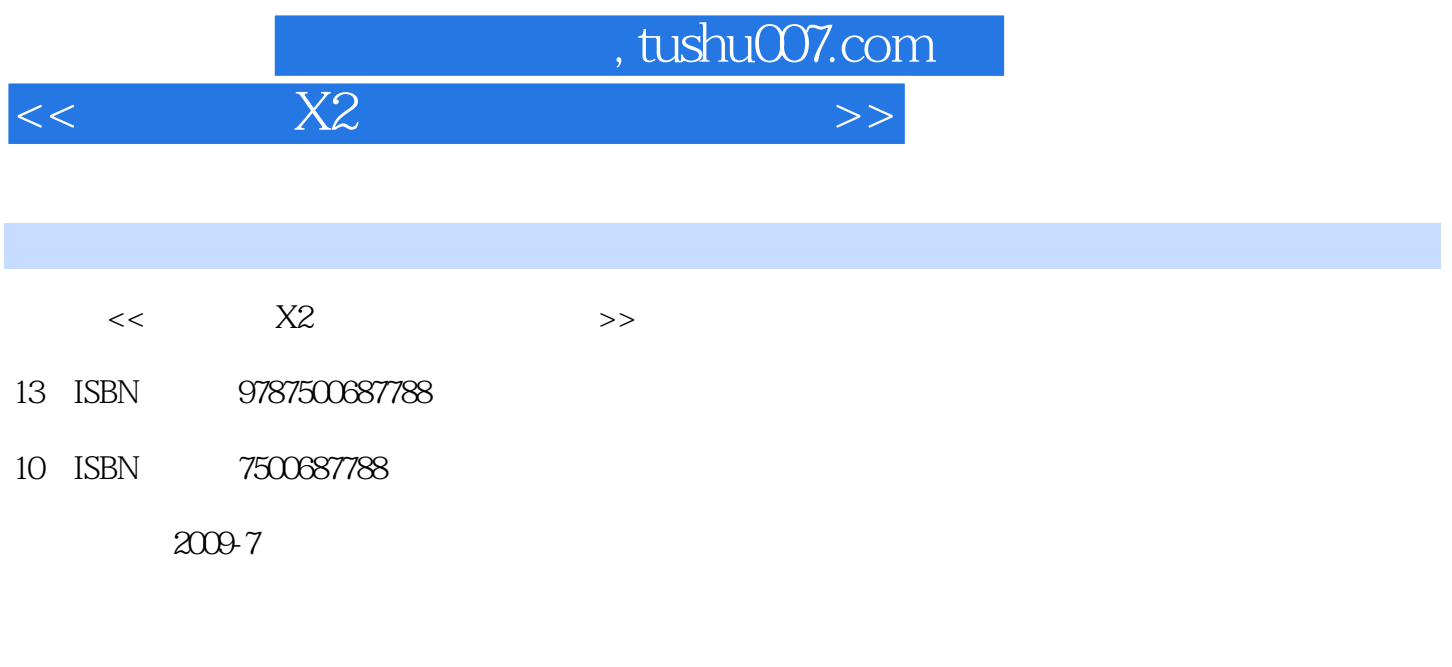

页数:424

PDF

更多资源请访问:http://www.tushu007.com

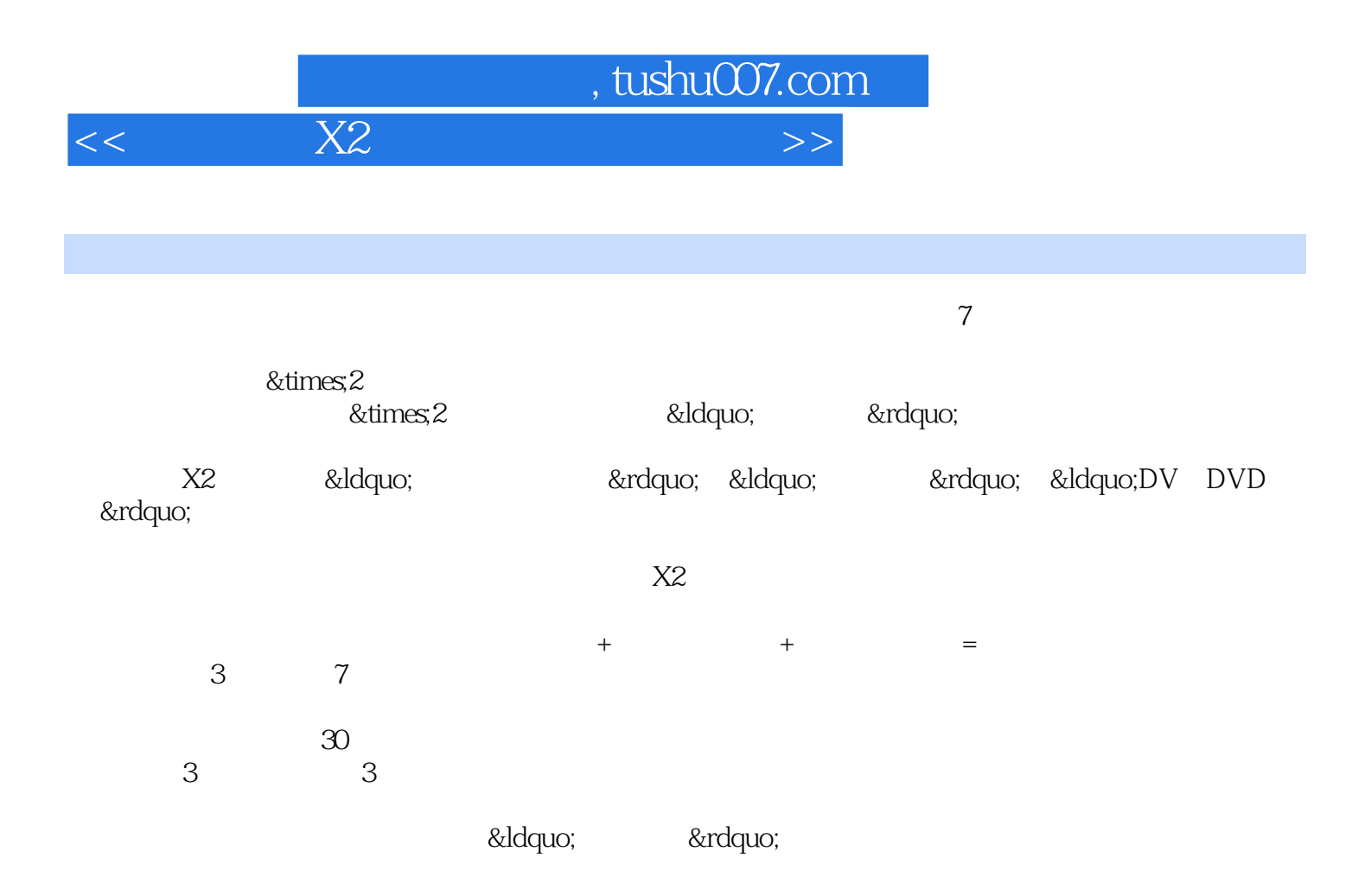

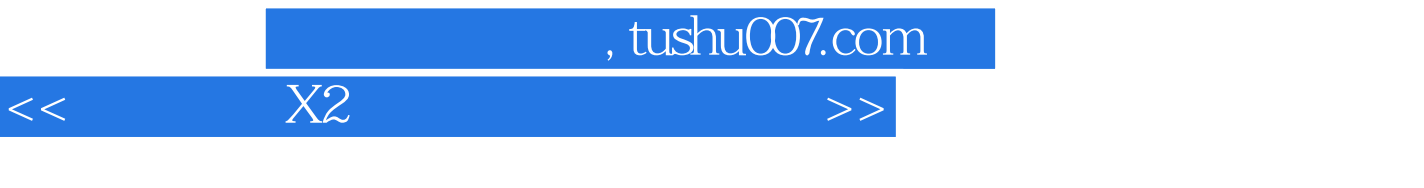

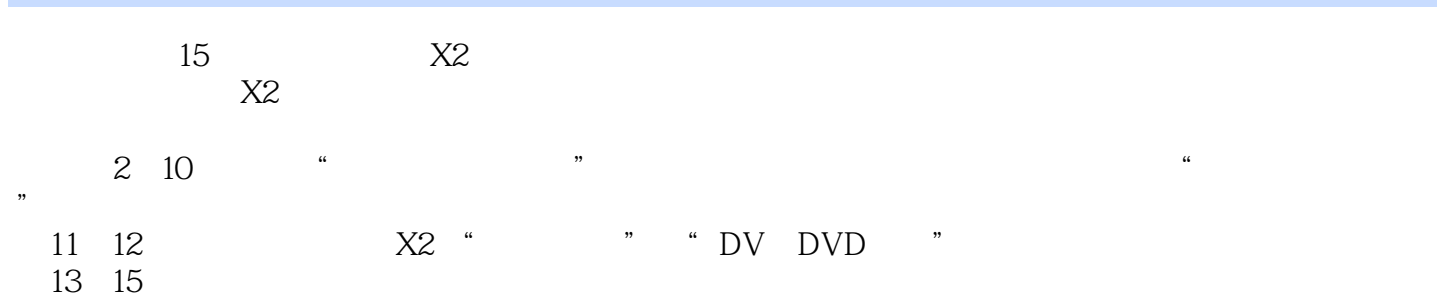

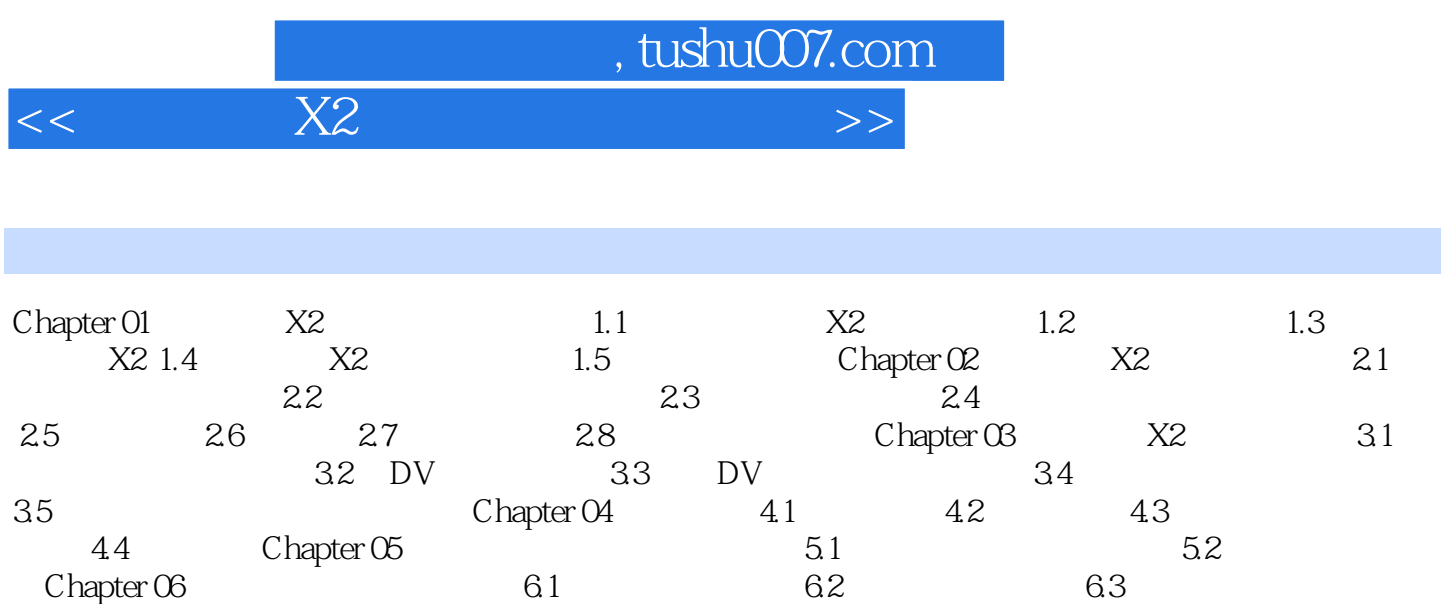

Chapter 07 Chapter 08 Chapter 09 Chapter 10

视频Chapter 11 DV直接转换为DVDChapter 12 轻松、快速制作影片Chapter 13 制作宝宝相册Chapter 14 Chapter 15  $\hspace{1cm}$  "

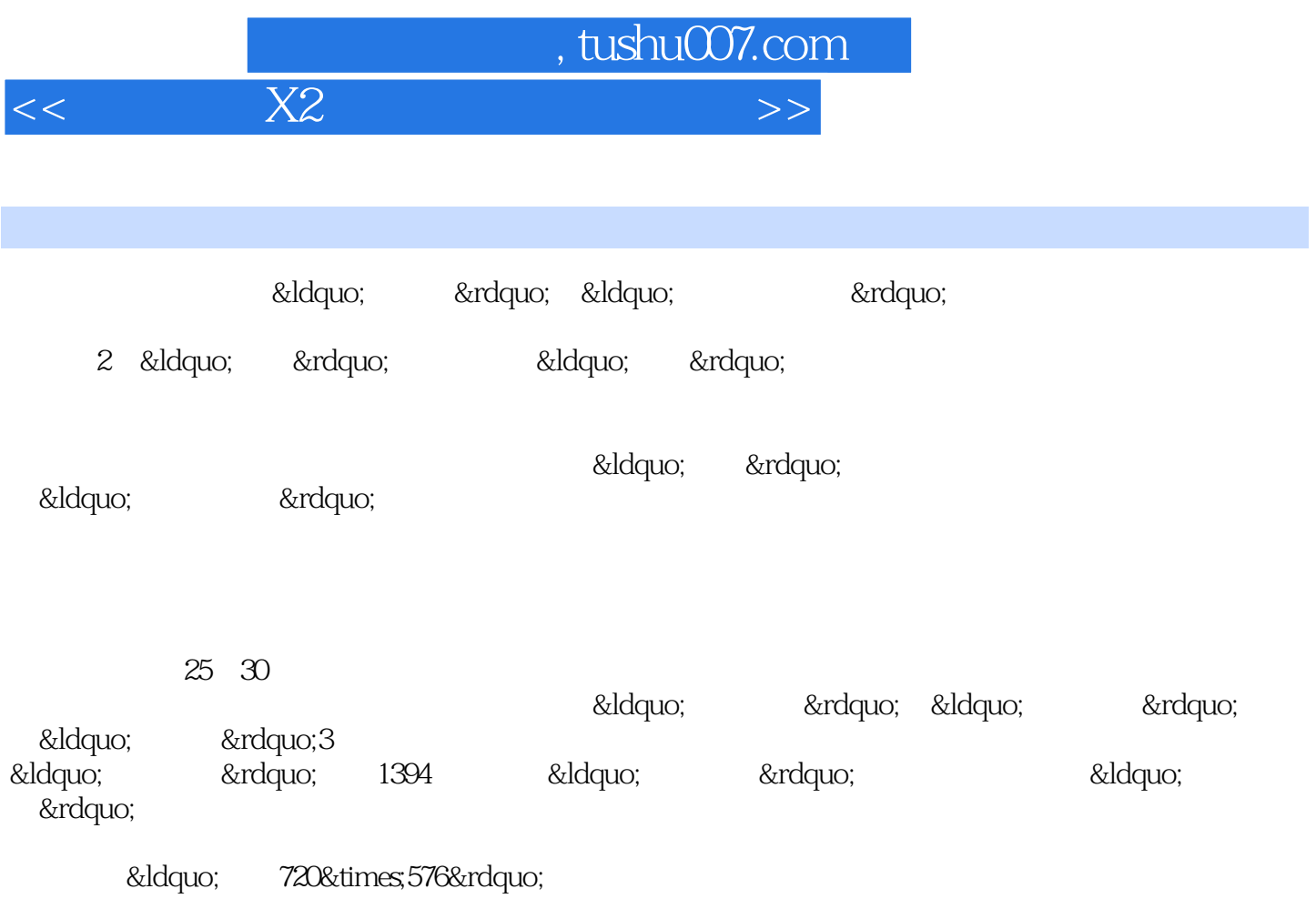

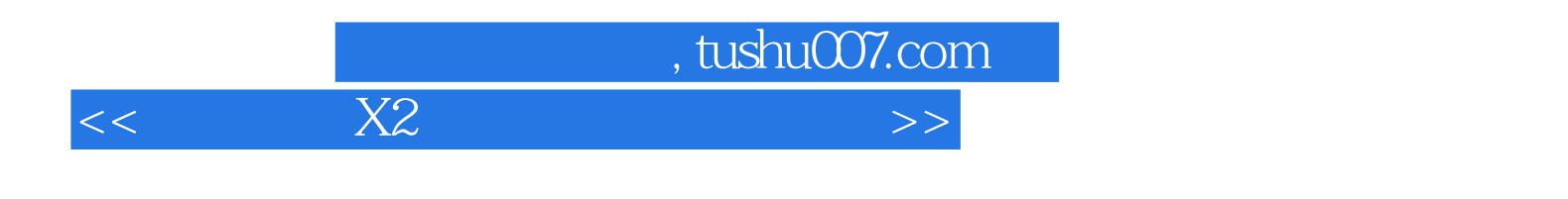

 $X4$ 

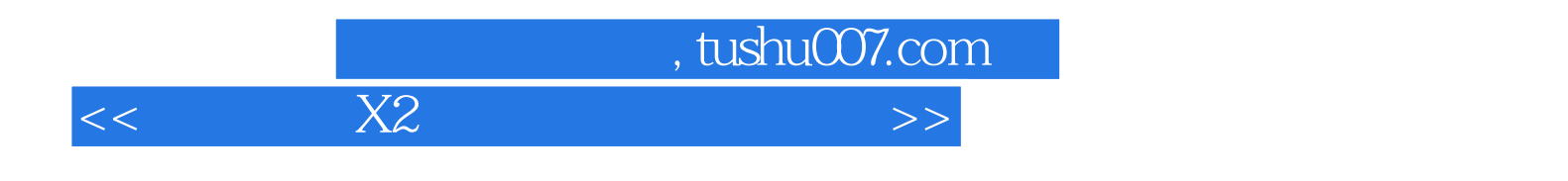

本站所提供下载的PDF图书仅提供预览和简介,请支持正版图书。

更多资源请访问:http://www.tushu007.com